### IIO30120 DATABASE DESIGN / TIETOKANTOJEN SUUNNITTELU JA IIO30220 DATABASE MANAGEMENT / TIETOKANNAN HALLINTA

### **FYYSINEN SUUNNITTELU**

KIRJAN HOVI, HUOTARI, LAHDENMÄKI: TIETOKANTOJEN SUUNNITTELU & INDEKSOINTI, DOCENDO (2003, 2005), LUKU 9

> © JOUNI HUOTARI, ARI HOVI & TAPIO LAHDENMÄKI

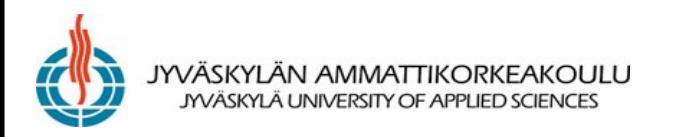

### SUUNNITTELUPUTKI

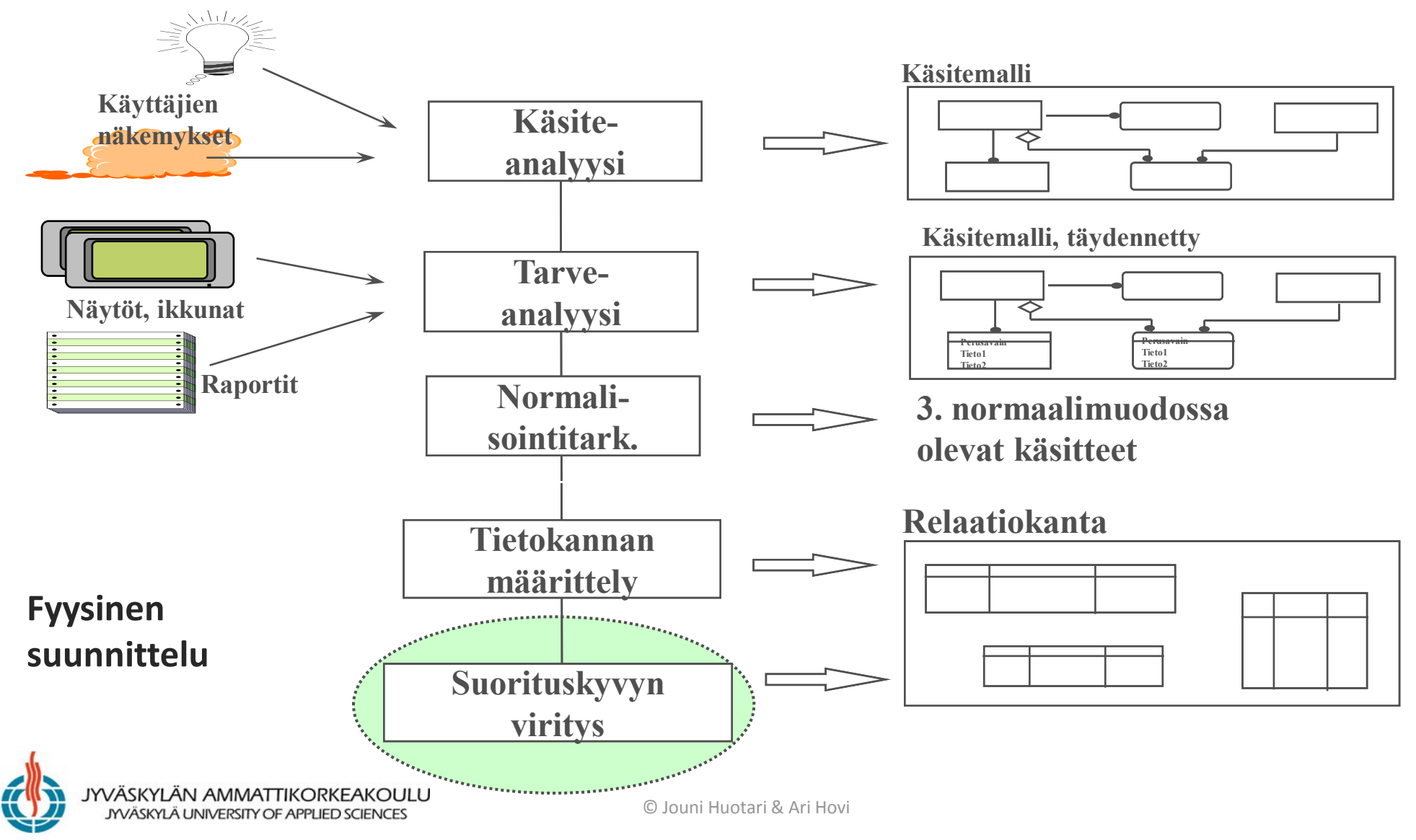

### HUOMIOITA FYYSISESTÄ SUUNNITTELUSTA

- Tässä pitäydytään relaatiomallissa, joten fyysinen suunnittelukin perustuu relationaaliseen tietokantaan
- Fyysistä suunnittelua tekevän henkilön tulee perehtyä hyvin valittuun tietokannan hallintajärjestelmään, jotta erilaiset viritykset saadaan toteutettua mahdollisimman hyvin

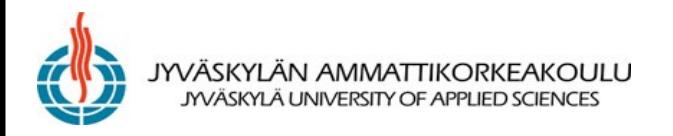

## TYYPILLISIÄ FYYSISEN SUUNNITTELUN TEHTÄVIÄ:

- Indeksoinnin suunnittelu (kirjan osa 2)
- Sivun koon määrittäminen
- Mahdollinen taulujen ja indeksien ositus
- Tyhjän tilan määrittäminen
- Tilavarausten (extent) suunnittelu
- Transaktioiden analysointi ja mahdolliset sijoittelurajoitukset (=> kuumien taulujen sijoitus)
- Mahdolliset tietokantapuskuriallasrajoitukset

# SIVUN KOON MÄÄRITTÄMINEN

- Tietokantasivun koko voidaan monissa tuotteissa määritellä taulu- ja indeksikohtaisesti
- Tyypillisiä kokoja ovat 4 k, 8k ja 32 k
- Tietokannan sivun koko määritetään yleensä samaksi kuin käyttöjärjestelmän määräämä tietolohkon koko (tilanvarausyksikkö)

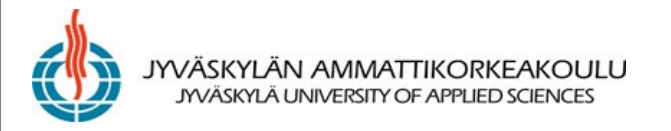

## MAHDOLLINEN TAULUJEN JA INDEKSIEN OSITUS

- Monissa tuotteissa taulu voidaan fyysisesti jakaa osiin eli partitioihin (partition)
- Kätevää etenkin suurten taulujen kohdalla
	- mahdollistaa huoltoajojen rinnakkaistamisen
	- ja esimerkiksi yhden osion erillisen uudelleenjärjestämisen tai varmistuksen

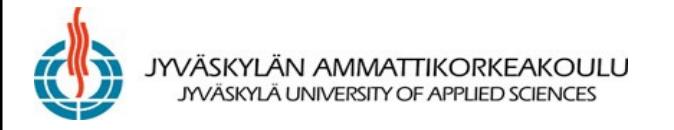

# TYHJÄN TILAN MÄÄRITTÄMINEN

- Taulun perustamisen yhteydessä voi yleensä mainita, miten paljon tyhjää tilaa tulevia lisäyksiä varten jätetään taulun luomisen tai uudelleenjärjestelyn yhteydessä kullekin sivulle (PCTFREE, FILLFACTOR tms.)
- Lisäksi voidaan joissakin tuotteissa jättää joka n:s sivu tyhjäksi (FREEPAGE)
- Karkea tilantarve saadaan kaavalla: *Tilantarve = isoimpien taulujen nettokoko x 5, jossa* nettokoko = rivien määrä x keskim. rivin pituus

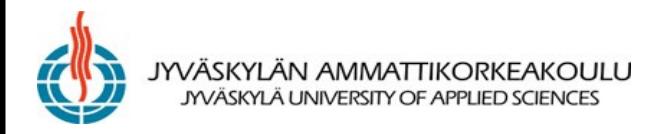

## TILAVARAUSTEN (EXTENT) SUUNNITTELU

- Jokaiselle taululle varataan jokin aloitustila eli ns. primäärivaraus (INITIAL) sekä kasvuyksikön koko eli ns. sekundäärivaraus (NEXT ja mahdollisesti enimmäismäärä MAXEXTENTS)
- Monissa tuotteissa tämä tapahtuu automaattisesti tai näille varauksille on jokin oletusarvo

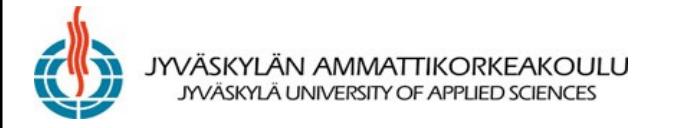

### ESIMERKKI ORACLESTA

### &Oracle Enterprise Manager Console, Standalone  $\Box$   $\times$ DRACLE File Navigator Object Tools Configuration Help EnterpriseManager e-<mark>--</mark>-QS\_ADM 冒 Constraints **Statistics** General Storage Options ob-<mark>是</mark>QS\_CBADM g ● Explicit © Auto Calculation eb-<mark>--</mark>- QS\_CS Extents ∲<mark>-W</mark>\_QS\_ES ♦ Initial Size: 64 **K** Bytes eb-<mark>是</mark>QS\_OS \$ lo. K Bytes e><mark>是</mark>QS\_WS Next Size: 6 e **Z** RMAN Increase Size by: 10 % <del>ं <mark>३</mark>.</del>ऽ८०π  $\degree$ Minimum Number: ⊖-<mark></mark>⊒Tables Maximum Number: C Unlimited <sup>●</sup> Value 2147483645 oonus 7 Space Usage iii DEPT 10 Percentage free space reserved for updates: ∰∏EMP 的 ton operi  $|40\rangle$ Percentage used space threshold for row insertion candidacy: ioo∰∭SALGRAI Number of Transactions ₩ ⊕≻<mark>⊠</mark>9Indexes 255 Initial: Maximum: **Bill Linuxe**  $\sim$   $\sim$   $\sim$  $\blacktriangleleft$ **2010/09/2010 10:00:00 PM**

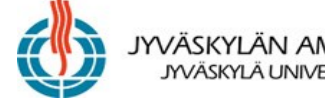

JYVÄSKYLÄN AMMATTIKORKEAKOULU JYVÄSKYLÄ UNIVERSITY OF APPLIED SCIENCES

## MAHDOLLISET SIJOITTELURAJOITUKSET

- Analysoidaan transaktiot => "kuumien" taulujen identifiointi
- Suunnitellaan tietylle taulu- ja indeksijoukolle dedikoidut kiintolevyryhmät
- Valitaan sopivin RAID-levyjärjestelmä
- Tavoitteena on tietojen varmistettavuus ja nopea suorituskyky sekä tietojen ylläpidon että hakujen kannalta

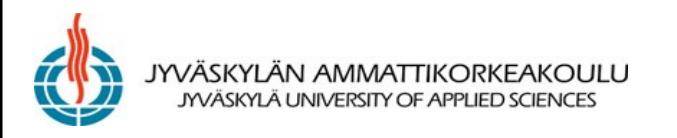

### RAID

- Redundant Arrays of Inexpensive Disks
- RAID 1 (mirroring) kestää sen, jos yksi levyistä hajoaa
- RAID 5 käyttää vähintään kolmea levyä, joista yhdelle kirjoitetaan pariteettitarkistus
- **Elmasri/Navathe, Fundamentals of Database Systems, Fourth Edition, luku 13**

YVÄSKYLÄN AMMATTIKORKEAKOULU JYVÄSKYLÄ UNIVERSITY OF APPLIED SCIENCES

Non-Redundant (RAID Level 0)

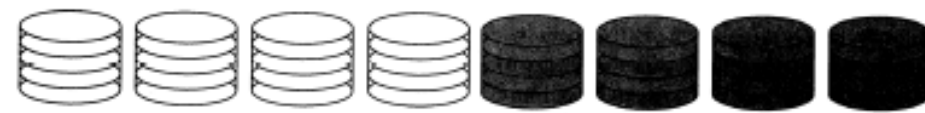

Mirrored (RAID Level 1)

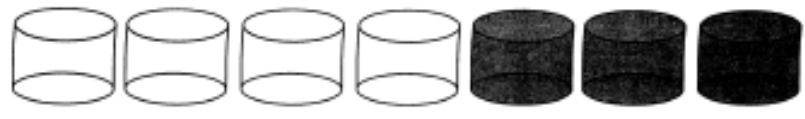

Memory-Style ECC (RAID Level 2)

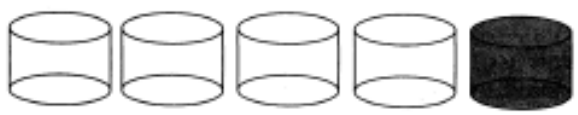

Bit-Interleaved Parity (RAID Level 3)

Block-Interleaved Parity (RAID Level 4)

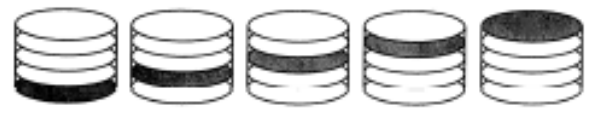

Block-Interleaved Distribution-Parity (RAID Level 5)

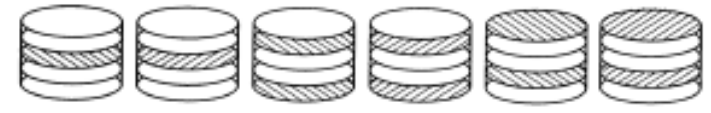

© Jouni Huot P+Q Redundancy (RAID Level 6)

### MAHDOLLISET TIETOKANTAPUSKURIALLASRAJOITUKSET

- Monissa tuotteissa voidaan määritellä tietokantapuskurialtaat esimerkiksi siten, että valitut taulut ja indeksit pysyvät keskusmuistissa
- Tällöin päästään huomattavaan suorituskyvyn paranemiseen, koska tietoja ei haeta levyltä

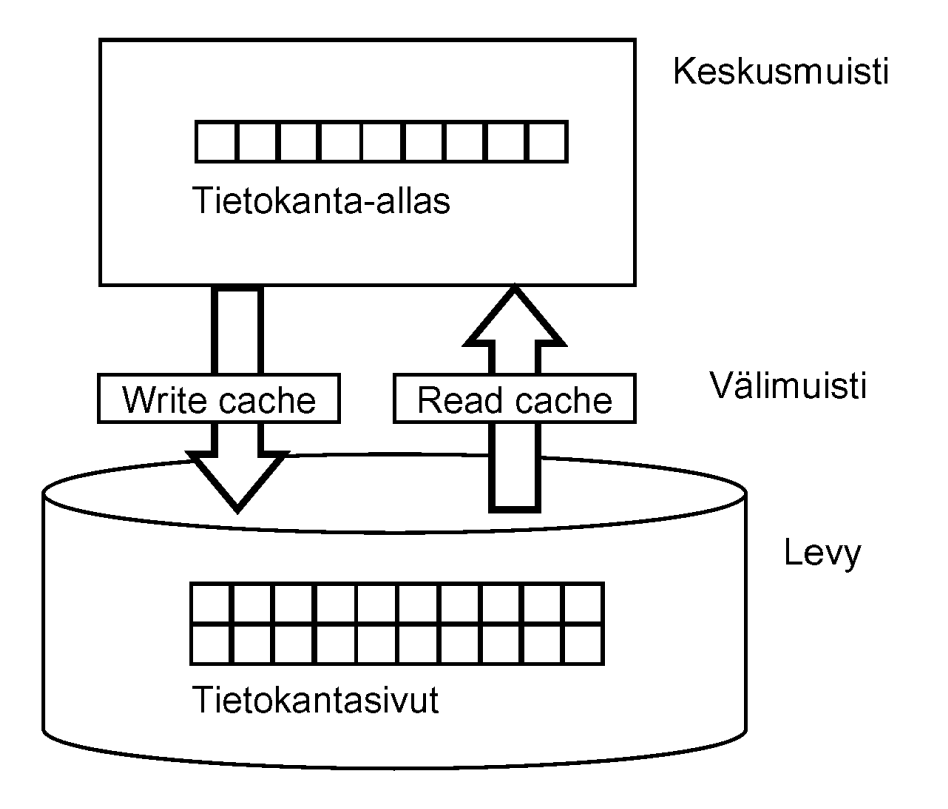

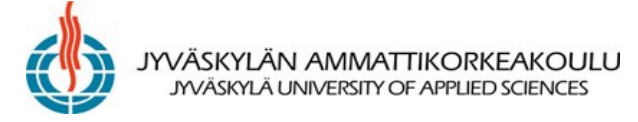

### SUORITUSKYVYN VIRITYS

- Ennen kuin tietokanta otetaan tuotantokäyttöön, pitäisi sen suorituskyky testata todellisilla volyymeillä (mielellään jo protoiluvaiheessa)
- Useissa tietokantatuotteissa on erillinen "performance analyzer", joka antaa suosituksia mm. indeksien perustamiseksi **B** Performance Analyzer

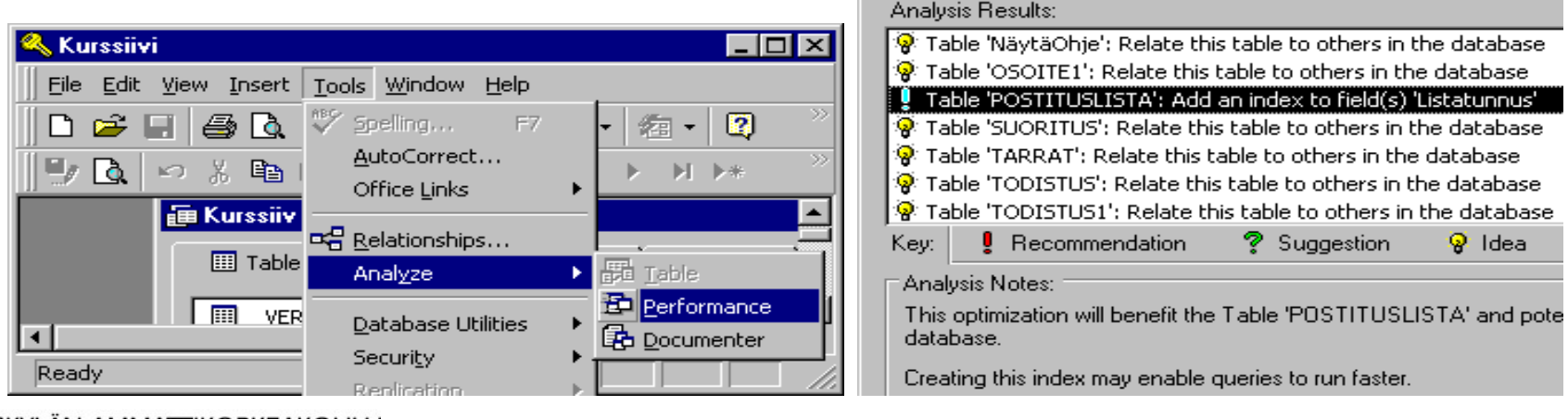

# TEHTÄVÄ

- Pohdi kuinka voisit virittää oman tietokantasi mahdollisimman suorituskykyiseksi
- Tee tietokannan hallintasuunnitelma (database management plan) eli nk. hallintadokumentti, joka sis. (fyysisen) suunnitelman mm.
	- varmuuskopioinnista,
	- kannan hajautuksesta, esim. levyjen käyttö,
	- kannan optimoinnista,
	- kannan laajentumisen hallinnasta
	- käyttäjistä/käyttäjäryhmistä oikeuksineen ja
	- muista tietokannanhoitajalle (DBA) kuuluvista tehtävistä

© Jouni Huotari & Ari Hovi

### PHYSICAL MODEL

- Physical model is used to design the internal schema of database
- Physical model depicts:
	- Data tables
	- Columns
	- Relationships
- Physical data model (PDM) shows greater detail, including an associative table required to implement the association as well as the keys needed to maintain the relationships
- PDM should also reflect database naming standards and indicate the data types for the columns, such as integer and char(5)

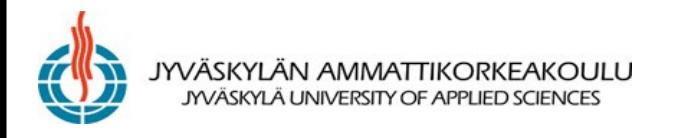

### **Example of Logical and physical data model**

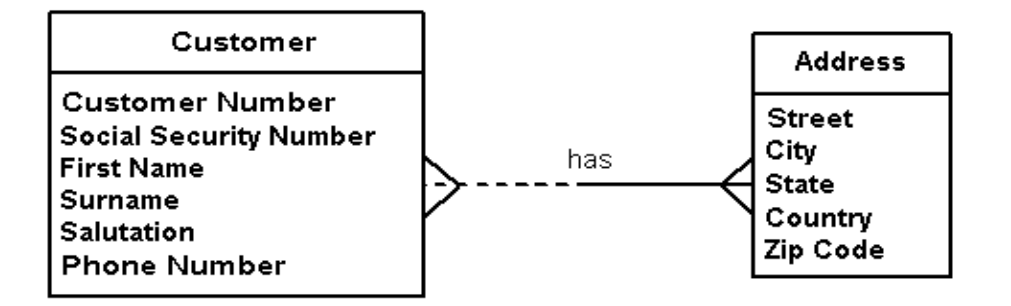

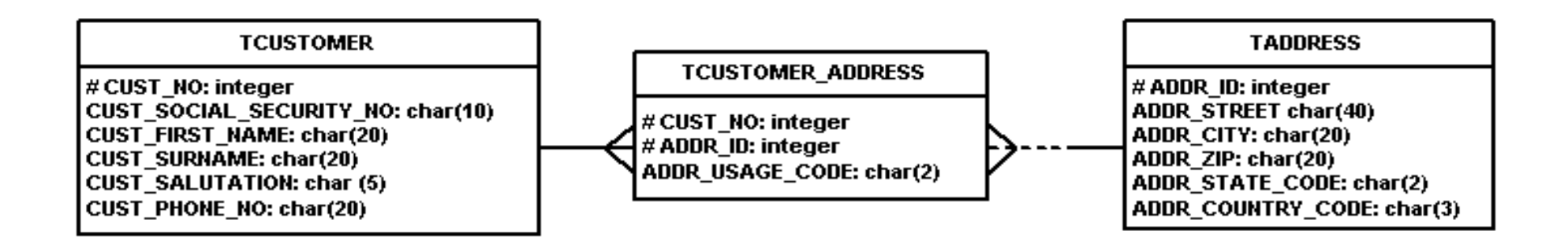

## LISÄTIETOJA

- Hovi, Ari. SQL-ohjelmointi Pro-kurssi, Satku (1997)
- Hovi, Huotari, Lahdenmäki: Tietokantojen suunnittelu & indeksointi, Docendo (2003), luku 9
- Connolly & Begg: Database Systems, Addison Wesley (2003)

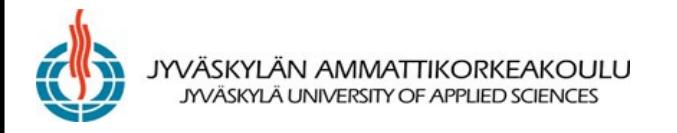